**ENSEIGNEMENT CATHOLIQUE** NETEC Service CAEC Bretagne **Microsoft** 

# **Webinaire** Microsoft **Teams pour la Classe** 16/05/18 - de 11 à 12h

### **Philippe RENAULT et Patrick ROYER Laurent CARLIER Éric DRONNEAU**

**NETEC- Service Informatique et Statistiques CAEC Bretagne** 

(Comité Académique de l'Enseignement Catholique)

**MICROSOFT - Consultant Numérique Educatif** 

*(Bretagne-Pays de la Loire-Normandie)* (Lycée Jean XXIII – Les Herbiers)

**Enseignant en Philosophie**

Plan de la présentation Introduction et présentation NETEC

• **Actualités**

**Présentation MICROSOFT** 

- . **Rappel présentation interface Teams**
- 2. **Utilisations de Teams pour la classe**

Témoignage d'Eric DRONNEAU, Enseignant en philosophie *Lycée Jean XXIII (Les Herbiers, 85)*

## 3. **Actualités Teams Education**

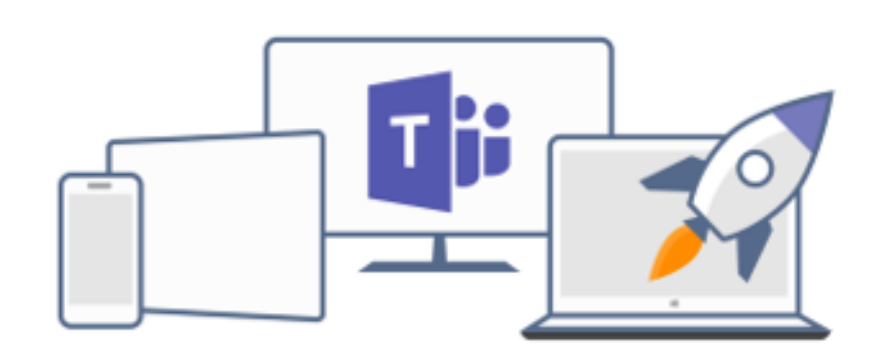

## **Webinaires**

- Mercredi 23/05/18 de 14 à 15h **Répartition de charge internet multiWAN** WANGARDEN
- Mercredi 20/06/18 de 14 à 15h **OneNote pour la classe**  MICROSOFT
- Mercredi xx/xx/18 de 14 à 15h **Le filtrage web dans un établissement scolaire** WANGARDEN

Ce planning n'est pas définitif, d'autres webinaires viendront s'y ajouter prochainement (vos idées d'animations sont les bienvenues).

## **Ateliers**

Mercredi 13 juin 2018 - de 14 à 17h - La protection des données / RGPD - Invité  $\bullet$ FNOGEC ... - Collège Sacré Coeur de Ploërmel

**Replay vidéo des webinaires et ateliers** :

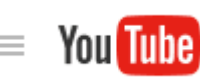

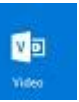

Actualités **NETEC** 

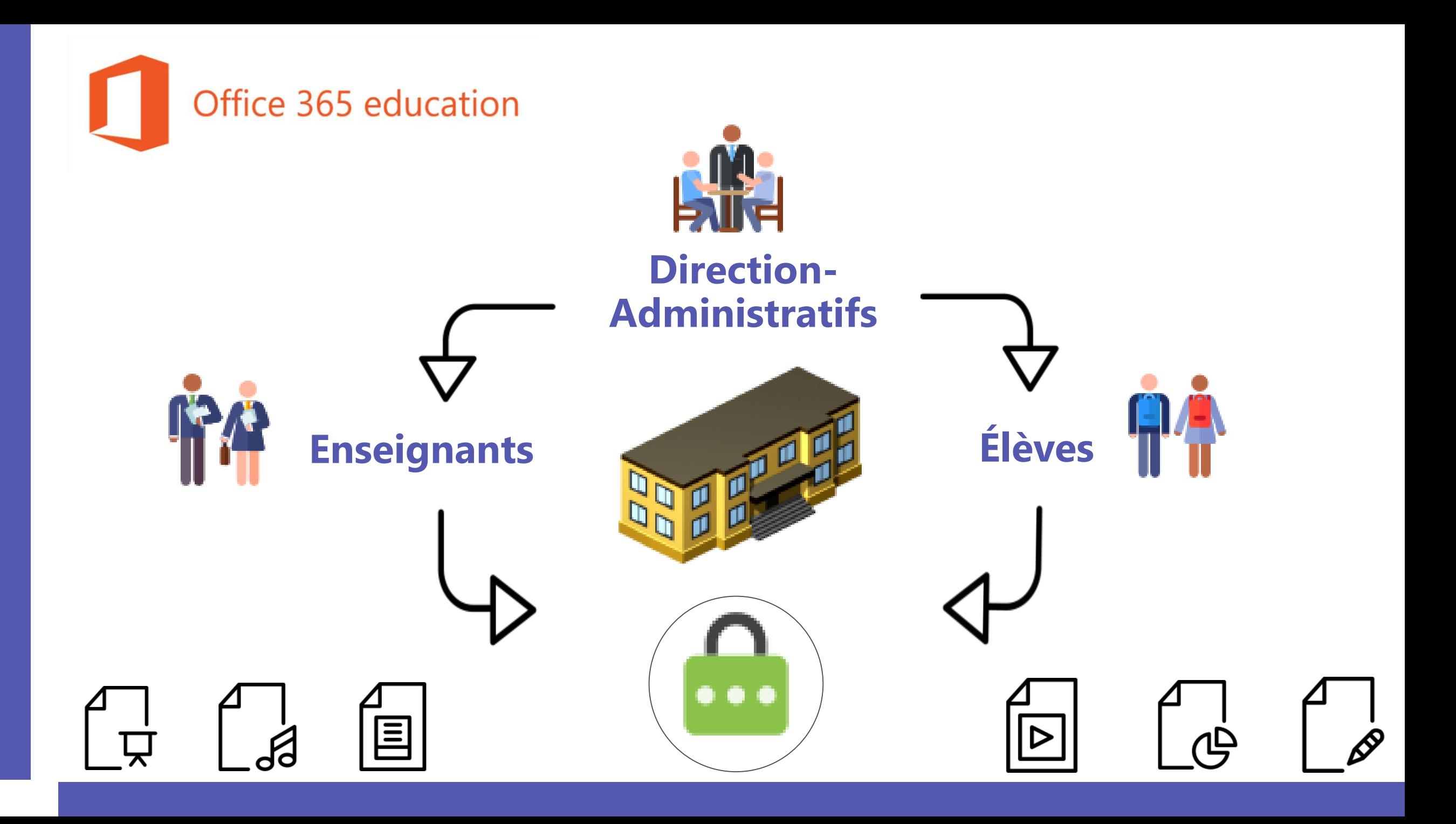

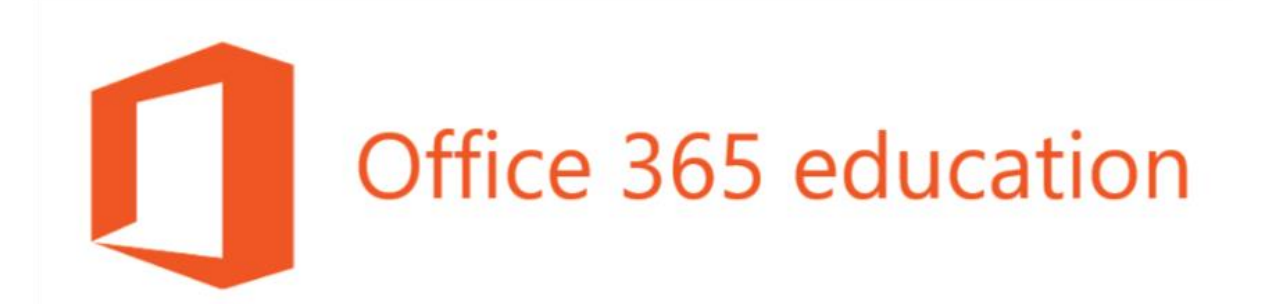

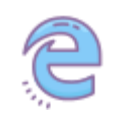

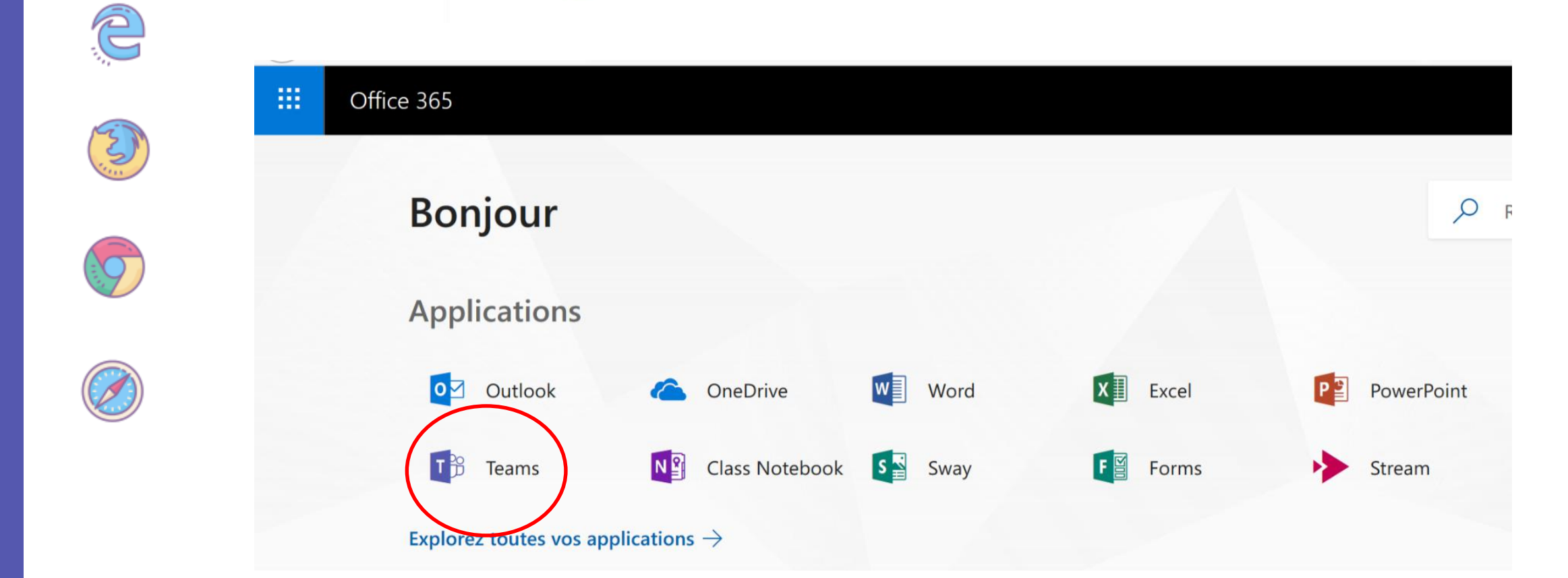

呈

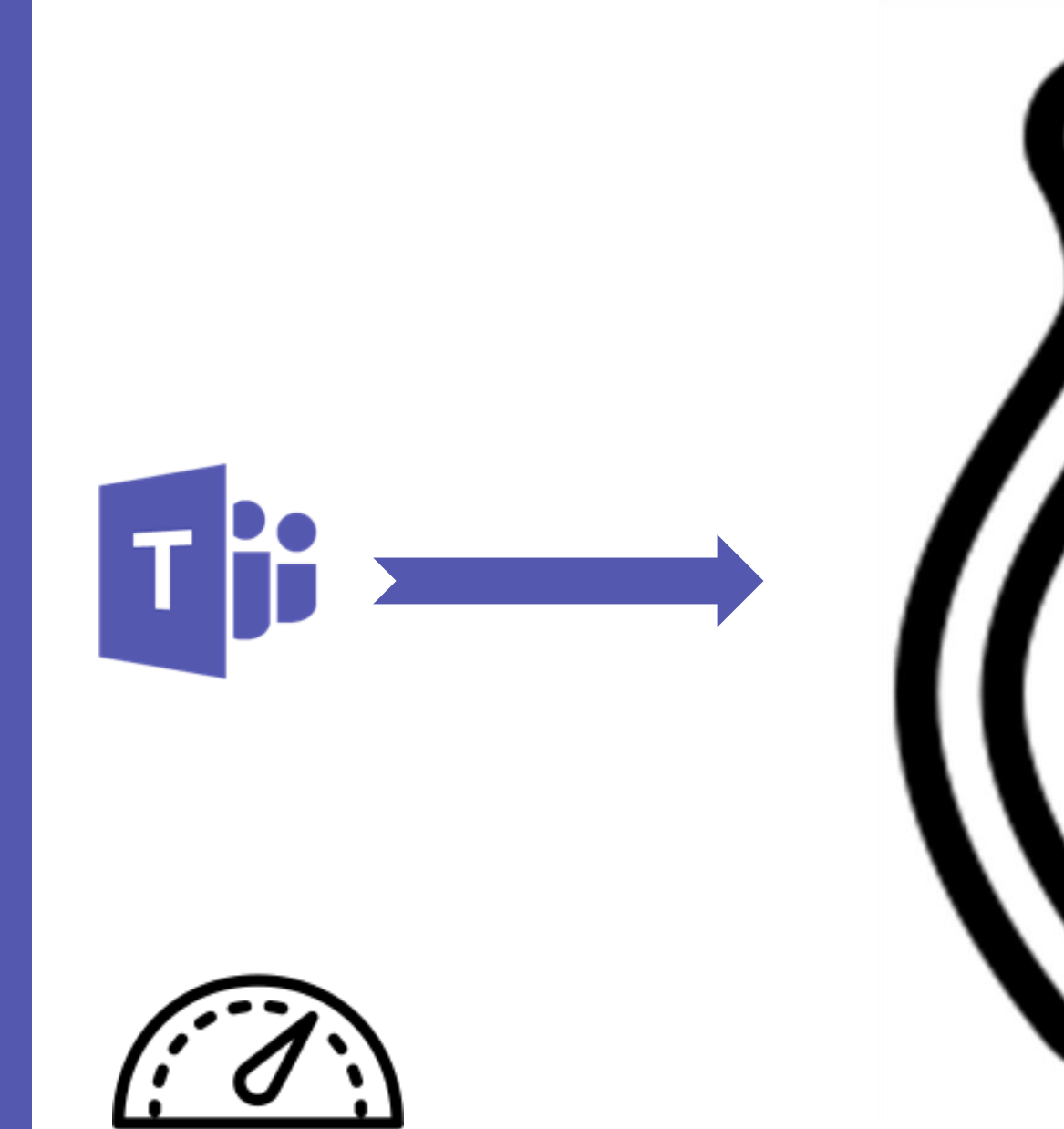

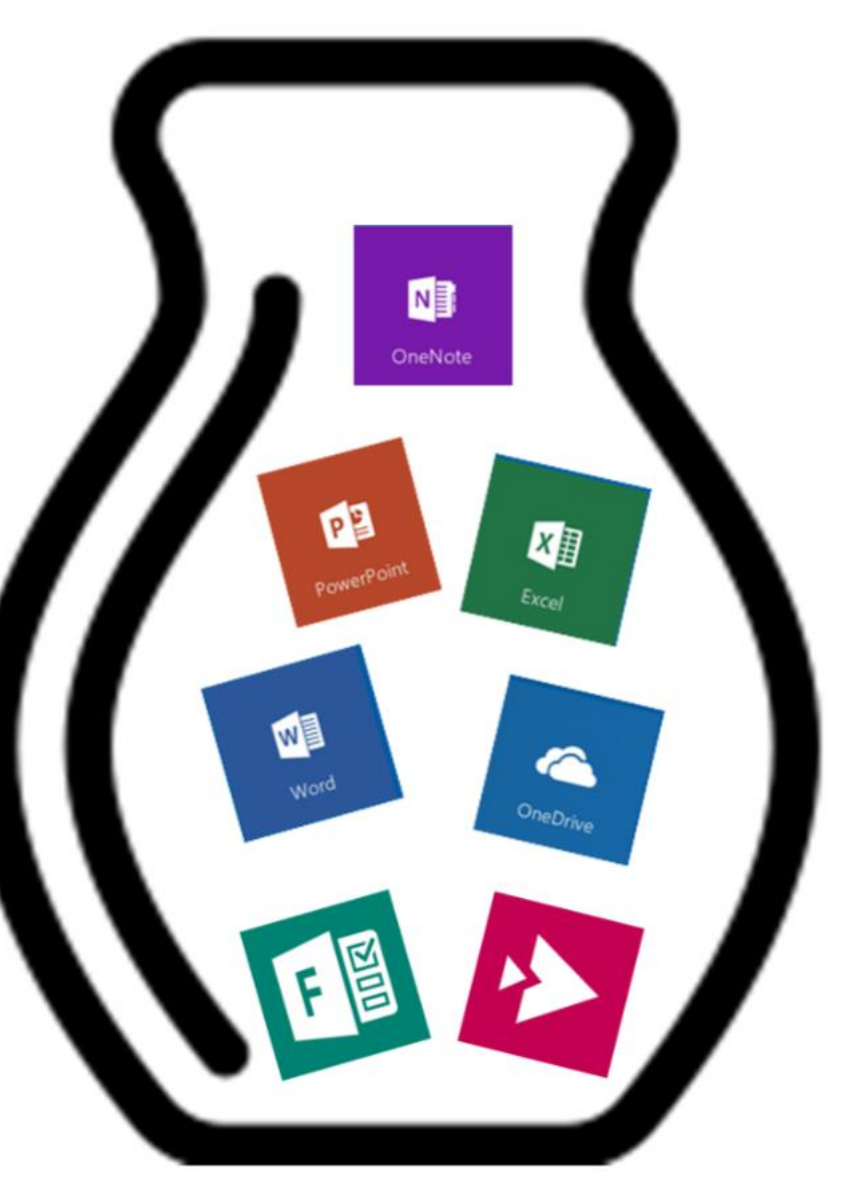

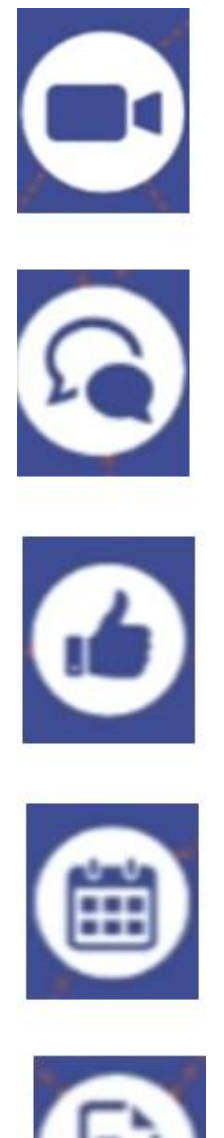

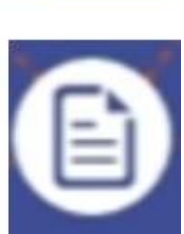

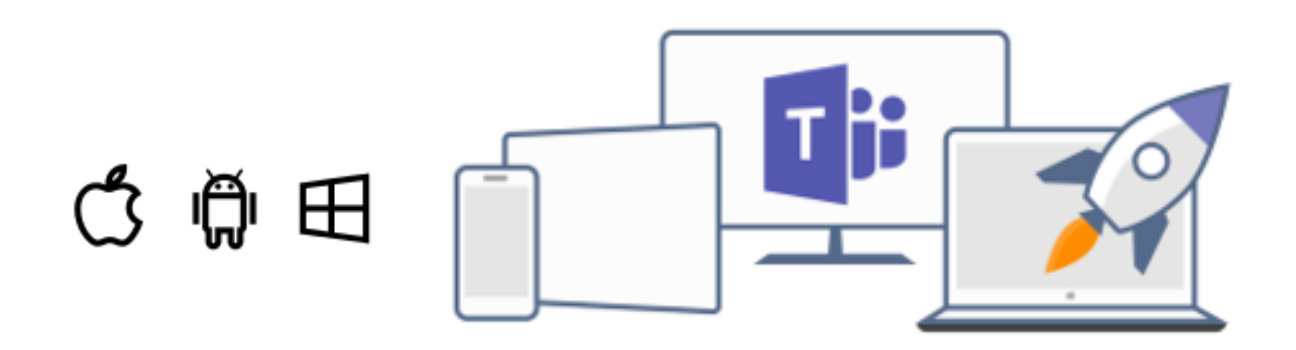

### **Utilisation occasionnelle Utilisation régulière**

Chat Appel audio ou vidéo "Skype" Contenus Espaces de stockage

Communication plus fluide Partage / production / collaboration / mutualisation

> Chat Appel audio ou vidéo "Skype" Contenus Espaces de stockage **OneNote** Canaux et onglets thématiques

> > $\bullet$   $\bullet$   $\bullet$

## **Structure générale d'une équipe "classe"**

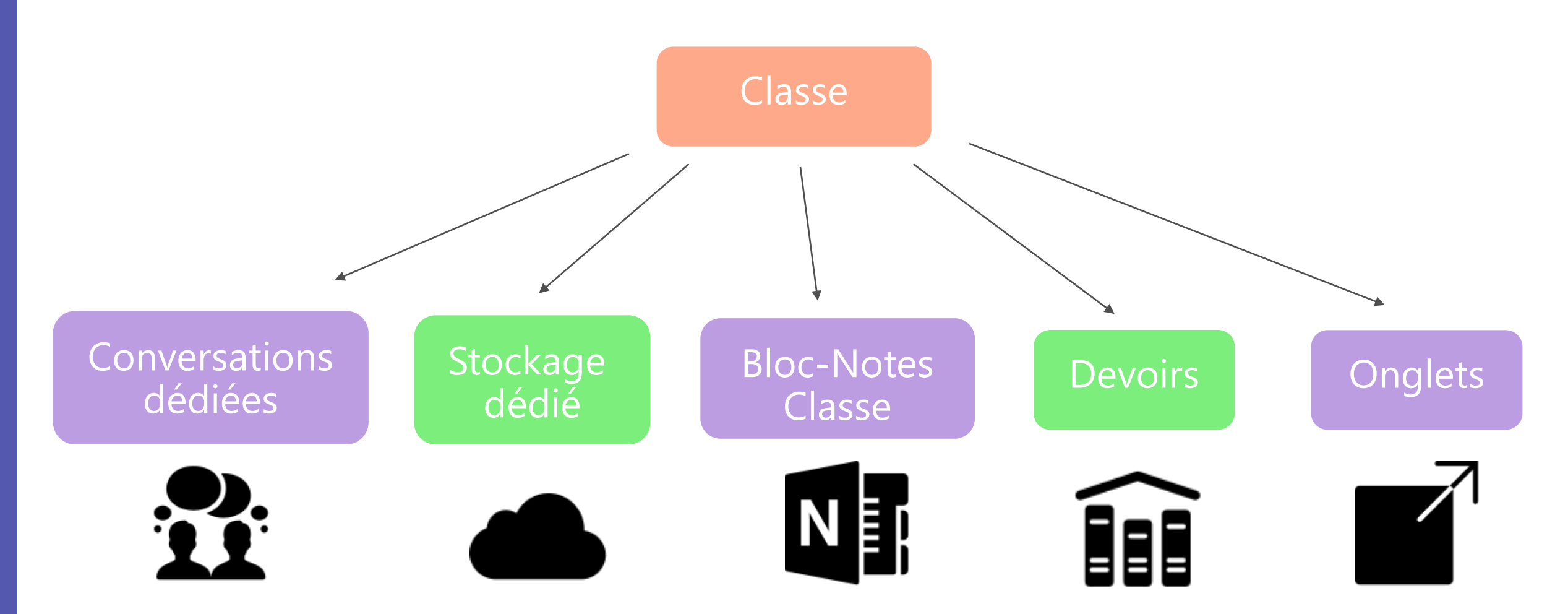

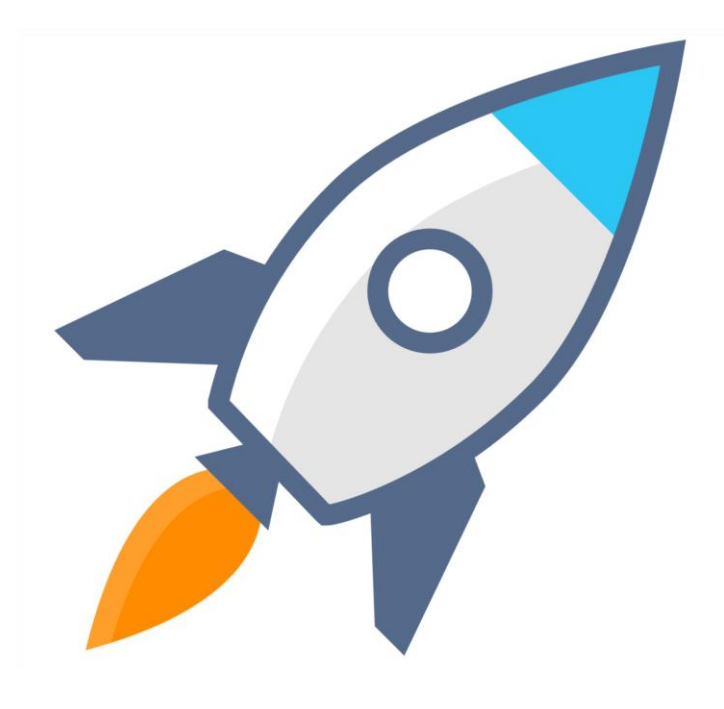

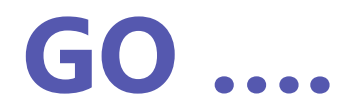

présentation de la présentation

## **Actualités Teams Education**

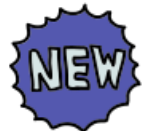

Possibilité d'inviter les élèves / les étudiants par un code (à venir)

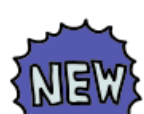

Possibilité de programmer par avance l'envoi des devoirs (à venir)

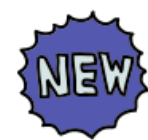

Plan de la maisseure<br>Plan de la consignes dans devoirs (à venir)

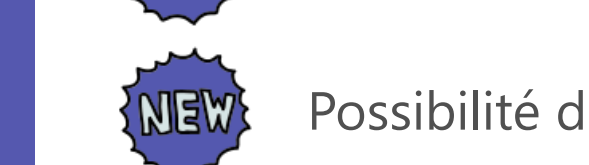

Possibilité d'envoyer le même devoir à plusieurs classes (mis à jour)

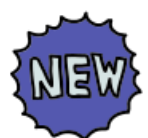

Possibilité d'assigner un devoir à un ou plusieurs élèves / étudiants (mis à jour)

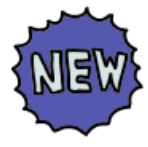

Paramétrages des droits pour les ressources assignées au devoir (mis à jour)

## <https://education.microsoft.com/>

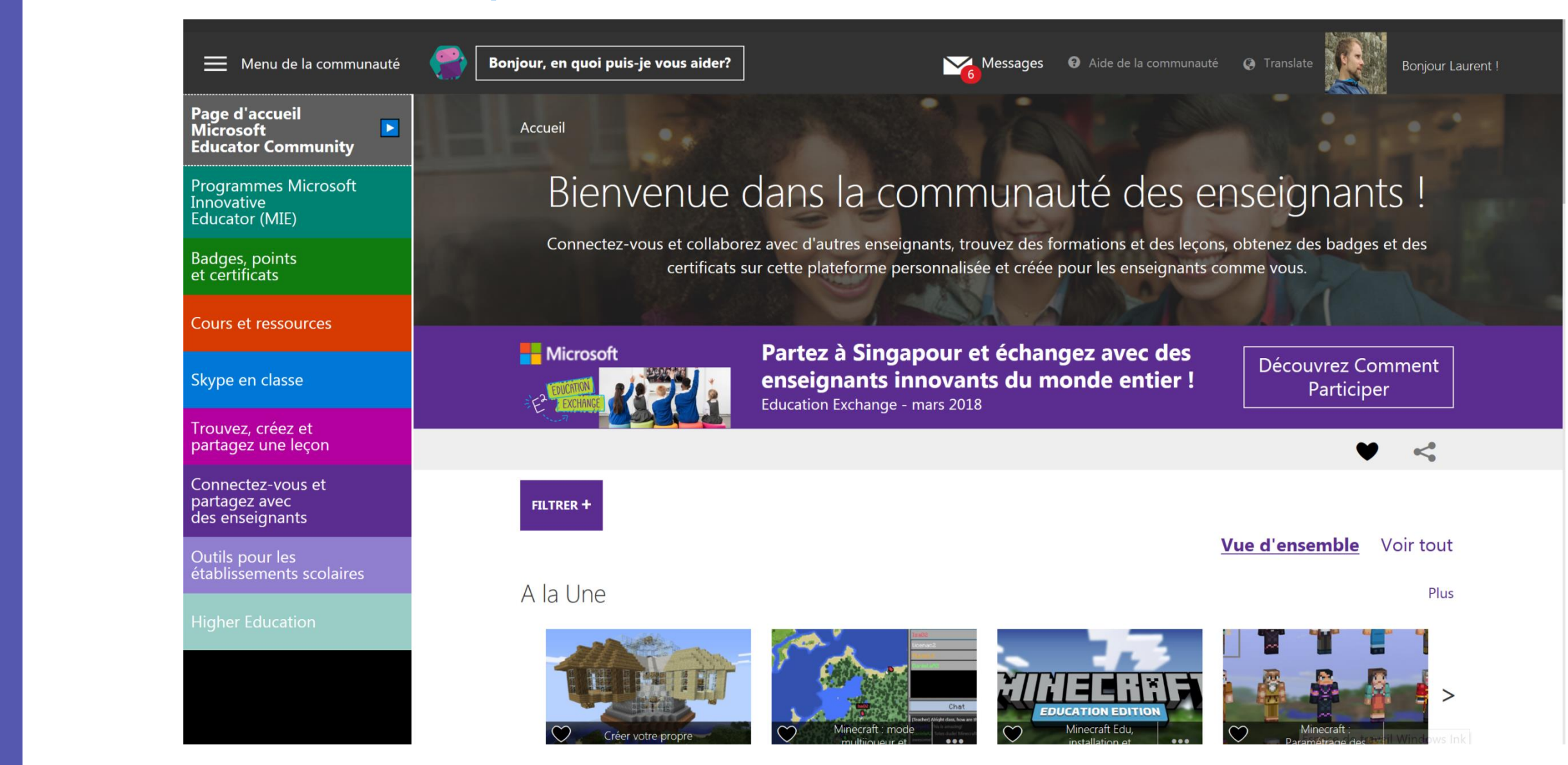

# Cette présentation est disponible ici

# **<https://www.netec.bzh/spip.php?article270>**

You Tube<sup>FR</sup>

Philippe.renault@enseignement-catholique.bzh *Patrick.royer@enseignement-catholique.bzh*

## Laurent.carlier@formateurs-microsoft.com

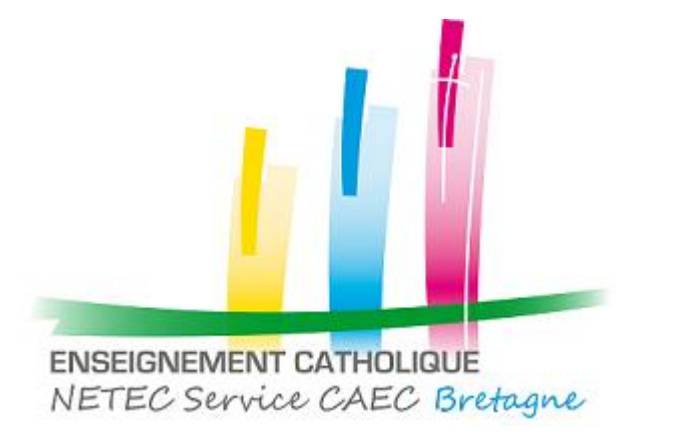

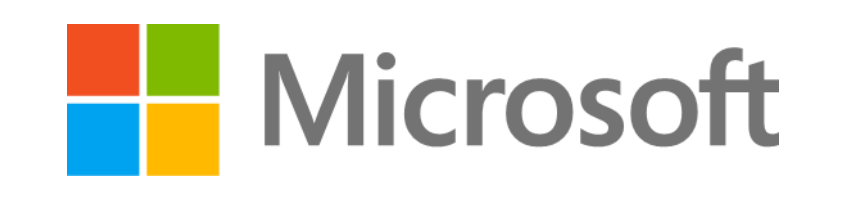